**Base: Lavorare con liste e librerie**

# SharePoint Server 2013 offre una piattaforma completa per il lavoro di team e il flusso di lavoro in azienda. Inoltre sono implementate le funzioni classiche di portale per la business intelligence e gestione

## dei contenuti.

## **Ihr Nutzen**

Dopo questo corso si è in grado di utilizzare la gestione dei documenti e la capacità del team di

SharePoint in modo efficace. È possibile leggere e creare il contenuto di SharePoint. Inoltre siete in

grado della ricerca con SharePoint e potete impostare il proprio ambiente di SharePoint per le vostre

## esigenze. **Preis pro Teilnehmer**

EUR 250,- exklusive der gesetzlichen MwSt.

#### **Seminardauer**

1 Tag(e)/Day(s)

#### **Seminarinhalte**

- \* Introduzione a SharePoint 2013
- \* Come funziona il lavoro con SharePoint?
- I vantaggi di nuove forme di cooperazione
- Versioni di SharePoint
- Il layout del sito team
- Conoscere la navigazione
- \* Nozioni di base di elenchi di SharePoint
- Modelli di elenco
- Creazione di liste
- La convalida dei dati in colonna
- Calendari ed elenchi di contatti
- Lavorare con i moduli di InfoPath
- Lavorare con colonne e tipi di contenuto
- \* Fondamenti di biblioteche
- Modelli Biblioteca

EGOS! PDF MVC Content Application Framework v8.2.24.405. ©2024 EGGOS! The Education Company, Alle Rechte vorbehalten. Created on 29.04.2024 10:05:12. ID7990. SharePoint 2013 Base: Lavorare con liste e librerie

EGOS! PDF MVC Content Application Framework v8.2.24.405. @2024 EGOS! The Education Company, Alle Rechte vorbehalten.

Created on 29.04.2024 10:05:12. ID7990. SharePoint 2013 Base: Lavorare con liste e librerie

- La creazione di librerie
- \* Lavorare con i documenti nelle biblioteche
- Caricamento, la creazione, Check-In e Check-Out
- Aprire, versioning dei documenti
- Lavorare con WebApps
- Notifiche di modifiche
- Collegamento documenti con l'ID del documento
- \* Utilizzo delle visualizzazioni di elenchi e raccolte
- Viste standard
- Vista personalizzata
- \* Contenuto della pagina
- Pagine personalizzate con le web part
- Discussioni e annunci
- Attività e sondaggi
- Blog e wiki in SharePoint
- \* Lavoro nel team
- Calendario Team, Attività
- Caselle di posta del sito e le cassette postali condivise
- Usare OneNote WebApp
- Usare i srvizi di traduzione
- \* Integrazione Ufficio

#### **Voraussetzungen**

Conoscenza operativa di Microsoft Windows, Office e Internet Explorer sono necessari per questa formazione

di SharePoint.

## **Hinweise**

Basato alla versione (Foundation, Standard, Enterprise) vengono insegnate solo le funzioni disponibili. In questa formazione SharePoint vengono trattati i funzioni "Out-Of-The-Box". Siamo lieti di accogliere gli adattamenti dell'ambiente SharePoint nel programma.

- Integrazione Excel
- Integrazione con Outlook
- Integrazione di accesso
- \* Utilizzo Offline di contenuto di SharePoint
- Lavorare con SkyDrive Pro
- Sincronizzazione con Outlook
- \* Lavorare con la ricerca di SharePoint
- Anteprima documento
- \* Uso di e-Discovery
- \* Impostazioni personali
- Componenti sociali di SharePoint
- Profili utente e SkyDrive (ex. MySite)
- Gestione dei membri del team
- Gestione dei MyContent
- Utilizzo delle variabili, note, attività e following
- L'assegnazione di autorizzazione in SkyDrive
- \* Particolarità dispositivi mobili

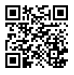